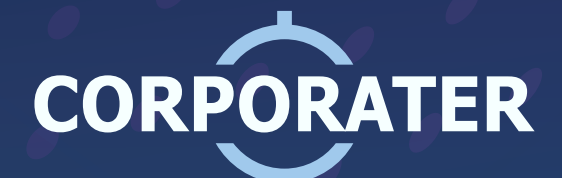

## CREATE A DIGITAL TWIN OF **YOUR ORGANIZATION**

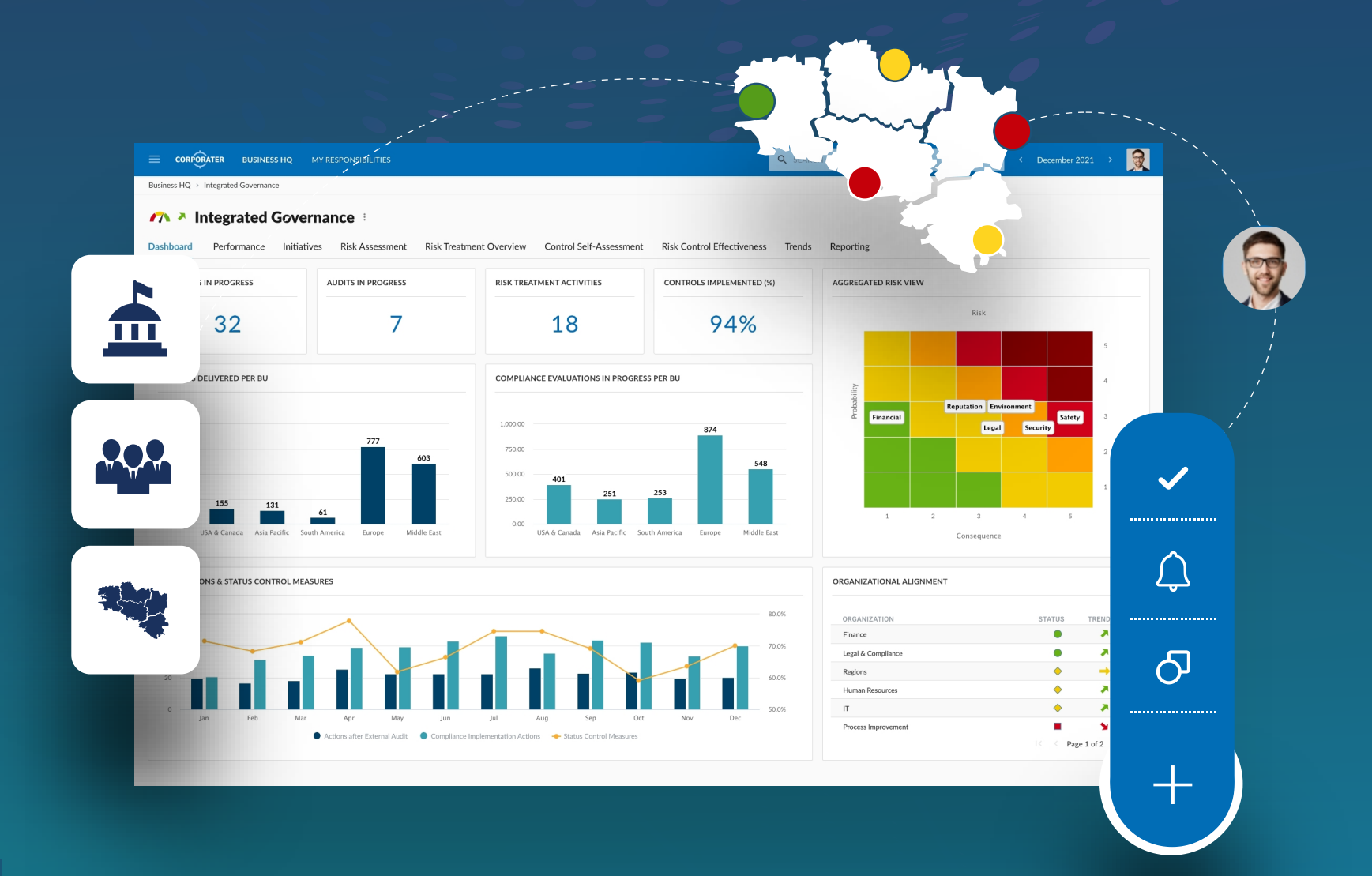

## **1**<br>-<br>^ **Mirror your organizational structure.**

Map out your teams, entities, departments, business units, regions, etc. Corporater allows you to make ongoing modifications like adding a business unit.

## **2**<br>2<br>250 **Map out your business processes and workflows.**

From simple to complex processes, automate system governance through a rule-based approach. As conditions are triggered, the system will run automatic tasks which includes notifications, creating objects, and more.